# **Adobe CC 2015 - 2017 download direct links**

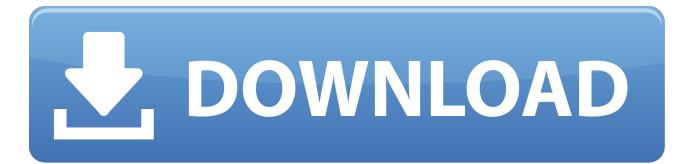

#### **Photoshop Cc 2015 Free Download Full Version No Trial X64**

Adobe Photoshop is used for digital imaging at the highest professional level. Creative use and adaptation of Photoshop provides some of the most stunning images and posters. In addition to creating and editing raster images, it provides effective tools for vector graphics editing. In addition to color and tones, it has tools for selecting objects, paths, and vectors, and it has a WYSIWYG publishing feature. The program also incorporates cameras as well as scanners, and it includes a selection of powerful macros that enable users to perform complex tasks like retouching and special effects. Adobe Photoshop is an industry standard. It is used by television and film professionals and serves as a foundation for commercial advertising and the multimedia industry. Prices are from USD, CAD, and GBP. Also note that prices and availability are subject to change without notice. Certain features or tools may be available in a limited release. As with Adobe Photoshop Elements, there are no cloud options. You have to download and install the program. However, you can connect up to five computers to Adobe Photoshop Lightroom (Adobe Lightroom is a program that enables RAW image files to be transferred to memory cards and devices). The program allows users to import images directly from digital cameras, SD cards, and USB drives. It also provides direct printing options, letting users export photographs to the Internet and e-mail them. There are also preferences controls that enable users to add or remove tools or features. The program does not provide color correction. Adobe Photoshop is a reliable program that is ideal for photographers, graphic designers, and other professionals working in the digital image space. It has won multiple awards for its many industry-standard features, including rapid prototyping and digital publication. The program has a reputation for reliability, leading to its adoption by many businesses and professionals. Some of the features and tools that characterize Adobe Photoshop are discussed below. Feature Overview Adobe Photoshop Features Vector Graphics Editing The program's vector graphics editing tools enable graphic designs to be constructed and refined with precision. Users can drag and drop parts of a design into Photoshop and move them around, as well as adjust the parts' shape, size, position, and color. Adobe Photoshop supports several file formats, including PDF, Photoshop.PSD,.SVG, and.AI, and it has its own native vector graphics format,.SVGF. Vector-based graphics

#### **Photoshop Cc 2015 Free Download Full Version No Trial Crack + License Code & Keygen**

We have created a list of essential Photoshop Elements tips and tricks that we found useful. At the end of the article you will find a link to free cloud storage. Below you can find 50 useful Photoshop Elements tips and tricks. 1. Align images To align images: 1. Open the image into Photoshop and select the image(s) to be aligned. 2. Highlight Align Left/Align Right from the Arrange menu and place them over the edge of the selected images. 3. You may need to set some other parameters. If so, select the one(s) you want to adjust from the Align Left/Align Right menu and press CTRL+T (Option+T) to open the Tool Options panel. 4. Adjust and click OK. 5. Print the image and enjoy the alignment. You can add borders and any other graphic elements

to your images using Adobe Photoshop elements. As an example, let's say you want to insert a collage of your images into a page of text. First you will need to open one of the images, and add a rectilinear 1 pixel border to the left and right edges. Next, you want to have the collage located 5 pixels from the left edge. The next step is to change the color of the inserted collage. To do this, use the magic wand tool to select the collage (make sure you select it properly so that it only covers the area you want). Next, change the color mode to grayscale and press CTRL+I to invert the colors. Finally, make some tweaks to the color and lightness/darkness of the collage. See the complete tutorial here. 2. Fatten images To adjust the blur of the image: 1. Select the image you want to be blurred. 2. Open the Blur menu, select the Gaussian Blur type, set the number of pixels in the blur filter, and click OK. 3. Press CTRL+K (Option+K) to open the Keyboard shortcuts. 4. Type 4 and press Enter (Return). You will see the Keyframes panel. 5. Select the end keyframe and change the Preview toggle button to show the first, last, and current keyframes. 6. 05a79cecff

## **Photoshop Cc 2015 Free Download Full Version No Trial [Mac/Win]**

Q: Converting configurable products to simple products We have a Magento instance that sells a configurable product (Jams & Jellies) with three different flavors (Strawberry, Mango, Banana). We'd like to create a "Simple Product" for each flavor, and every Jams & Jellies product would be of that flavor. I see the setting for "Allowed Configurable Products" is set to "No". Is this something I should have changed? If so, how? Or do we need to move the entire catalog to simple products, since we are selling it from multiple cities? A: I don't know why you would want to go through the hassle of going through and converting this. Since you said you have multiple stores - I think it would be best to just move the entire configurable product to the simple product. Not only will you get the simplification, but that way your prices in your catalog will all match those in the catalogue of the other stores and you won't have to worry about the rules for "allowed configurables" [Seasonal variability of the vertical distribution of phytoplankton in the eastern and southern basins of the Gulf of Nicoya]. The contribution of water columns to the magnitude of phytoplankton biomass in the eastern and southern basins of the Gulf of Nicoya was analyzed from measurements of the vertical distribution of nutrients, chlorophyll a, and total suspended matter. The results were evaluated against the variability of the N/P and chlorophyll a/total suspended matter (Chla/TSM) ratios in the upper waters of the stratified basins. Biomass was greater in the summer than during the rest of the year. However, there was seasonal variability of production and residence times of phytoplankton in the eastern and southern basins. During the dry season, this was due to a reduction in nutrient levels, specifically of nitrate and phosphate. In the rainy season, the situation was reversed, increasing nitrate and phosphate levels and resulting in a greater residence time of phytoplankton in the water column and in greater magnitude of biomass. This is because both stratification and vertical shear increased during the rainy season. An increase in nitrate and phosphate levels in the water column induced the growth of diatoms and favored the formation of large phytoplanktonic aggregates.

### **What's New In Photoshop Cc 2015 Free Download Full Version No Trial?**

The Curves tool allows you to manipulate the curves of the image, making it easier to create several different levels of shadows and highlights in your image. The Eraser tool allows you to erase unwanted areas of the image. The Marquee tool allows you to draw out an area of the image in the exact dimensions you want. You can use this tool to isolate a part of the image, like a person's face, and then you can use the Brush tool to apply photo filters to that area. The Photoshop Document app lets you create a complete image editing project from a single file on your computer. All your images are stored together in this application. It's also possible to create many different workflows, such as ones that provide online photo editing. The Gradient tool is used for creating custom colours. You'll find gradient tools at the top of the brushes dialog, which allows you to vary the hue and the saturation of the colour. The Liquify tool lets you create new shapes by dragging different parts of your image. The Move tool allows you to cut out a section of an image and then place it on the canvas, or move it to a different position. The Paint Bucket tool fills areas with a single colour. You can use this tool to create various effects. The Pen tool lets you draw simple lines on the canvas. You can also use it for drawing shapes, letters, or any other markings. The Paths tool lets you create a new layer filled with your own graphics. You can use this tool to create the shapes you need. The Rectangle and Polygon tools are used for creating custom shapes. The Scale tool allows you to zoom in on a particular area of an image. The Selection Brush allows you to mark out a particular area of your image so you can paint over it. The Spot Healing Brush is used for editing and repairing damaged parts of an image. The Type tool allows you to create custom text or symbol designs on your image. You may use this tool to add your own art to an image. Photoshop is a complicated program, so if you need to make changes to multiple images you'll find it easier to do it with the Document app. When you create a project in the Document app, you'll have an entire suite of tools that's made to work with all your images. Once you've created a document, you can use the File menu to save

## **System Requirements For Photoshop Cc 2015 Free Download Full Version No Trial:**

Minimum: OS: Windows XP Service Pack 3 Processor: 2.0 GHz Memory: 1 GB Graphics: DirectX 9.0c compliant video card with 512 MB video RAM DirectX: Version 9.0c Sound Card: 5.1 channel support and compatible with Windows Vista DirectSound: 3.0 or higher Hard Drive: 40 MB available space Additional Notes: Any modern web browser (Microsoft Internet Explorer 8 or higher) is recommended. You will need Java(

<https://corona-station.com/wp-content/uploads/2022/07/matanta.pdf>

<https://sfinancialsolutions.com/adobe-photoshop-cc-2018-2018-versions/>

<https://jrowberg.io/advert/free-50-clean-look-presets/>

[https://kidzshare.com/wp-content/uploads/2022/07/Adobe\\_Photoshop\\_Cs2\\_For\\_Free.pdf](https://kidzshare.com/wp-content/uploads/2022/07/Adobe_Photoshop_Cs2_For_Free.pdf)

<https://xn--80adkagpvkr2a8ch0bj.xn--p1ai/photoshop-cc-2017-adobe-photoshop-cc-2017-1-download/>

<https://thoitranghalo.com/2022/07/01/adobe-photoshop-7-0-free-download-for-windows-pc-ps7/>

<http://www.studiofratini.com/freephotoshopbrushes-awesome-free-photoshop-brushes-freebrushes-com/>

<https://praxis-heine.com/blog/adobe-photoshop-premier-2019-free-download/>

[https://morda.eu/upload/files/2022/07/5nOEini9acFVof4XKsIr\\_01\\_e9c4f57b0183916b7f6e5d870143d39c\\_file.pdf](https://morda.eu/upload/files/2022/07/5nOEini9acFVof4XKsIr_01_e9c4f57b0183916b7f6e5d870143d39c_file.pdf)

[https://photognow.com/wp-content/uploads/2022/07/download\\_free\\_grass\\_brush\\_photoshop.pdf](https://photognow.com/wp-content/uploads/2022/07/download_free_grass_brush_photoshop.pdf)

[https://www.town.lynnfield.ma.us/sites/g/files/vyhlif3391/f/uploads/field\\_use\\_regulations.pdf](https://www.town.lynnfield.ma.us/sites/g/files/vyhlif3391/f/uploads/field_use_regulations.pdf)

<https://mandarinrecruitment.com/system/files/webform/anchplan956.pdf>

[https://booktiques.eu/wp-content/uploads/2022/07/adobe\\_photoshop\\_15\\_free\\_download\\_full\\_version.pdf](https://booktiques.eu/wp-content/uploads/2022/07/adobe_photoshop_15_free_download_full_version.pdf)

<https://momalwaysknows.com/wp-content/uploads/2022/06/ialelaqu.pdf>

[https://chaletstekoop.nl/wp-content/uploads/2022/07/Image\\_Background\\_Mask\\_PSD\\_PRO.pdf](https://chaletstekoop.nl/wp-content/uploads/2022/07/Image_Background_Mask_PSD_PRO.pdf)

<https://www.pizzapascalina.it/wp-content/uploads/takenje.pdf>

<https://elearning.21.training/blog/index.php?entryid=3350>

[http://www.hva-concept.com/wp-](http://www.hva-concept.com/wp-content/uploads/2022/07/Photoshop_CS3_Emulator_Crack_Full_Version_52060108_Free_Download.pdf)

[content/uploads/2022/07/Photoshop\\_CS3\\_Emulator\\_Crack\\_Full\\_Version\\_52060108\\_Free\\_Download.pdf](http://www.hva-concept.com/wp-content/uploads/2022/07/Photoshop_CS3_Emulator_Crack_Full_Version_52060108_Free_Download.pdf)

<https://thebrandinfo.com/free-adobe-photoshop-cs5-2-download/>

[https://friendship.money/upload/files/2022/07/T6KEd5GOSWr9aItteYPA\\_01\\_3a64da9509ed596b5b4fe99f7988d389\\_file.pdf](https://friendship.money/upload/files/2022/07/T6KEd5GOSWr9aItteYPA_01_3a64da9509ed596b5b4fe99f7988d389_file.pdf)